## **Mandulia**

#### A zooming visualization of the Mandelbrot Set as many Julia Sets.

K ロ ▶ K @ ▶ K 할 ▶ K 할 ▶ | 할 | ⊙Q @

## Fractal definitions

### The Equation

► does iterating  $z \mapsto z^2 + c$  remain bounded?

### Julia Sets J(c)

 $\triangleright$  fix one c for the whole plane with  $z_0$  at each point

#### The Mandelbrot Set M

riangleright vary c over the plane with  $z_0 = 0$  for each point

**K ロ ▶ K @ ▶ K 할 X X 할 X 및 할 X X Q Q O** 

#### The Connection

 $\blacktriangleright w \in M \Leftrightarrow J(w)$  is connected

# Example

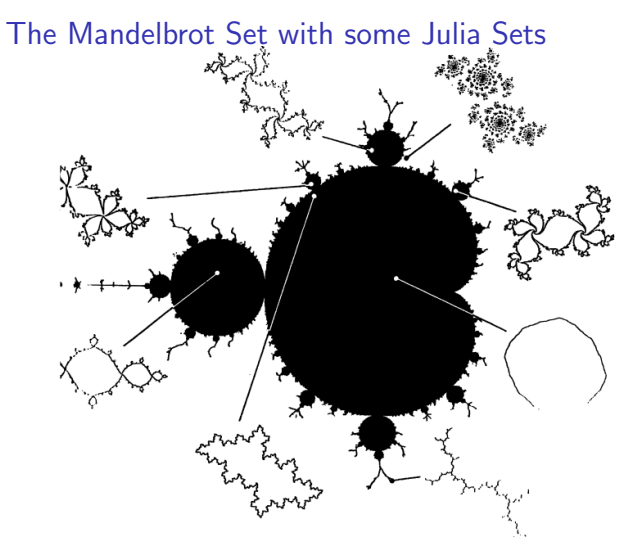

(source: Falconer "Fractal Geometry: Mathematical Foundations and Applications")

イロメ 不優 メイミメイミメ

 $\Rightarrow$ 

 $299$ 

![](_page_3_Figure_1.jpeg)

**KORK STRAIN A BAR SHOP** 

#### 2010-06-30 second test: diamonds

![](_page_4_Picture_2.jpeg)

イロト イ伊 トイヨ トイヨト E  $2Q$ 

![](_page_5_Picture_1.jpeg)

2010-07-06 third test: Ammann A3

![](_page_5_Picture_3.jpeg)

2010-07-10: golden sun

![](_page_6_Picture_2.jpeg)

メロト メ都 トメ 差 トメ 差 ト  $290$ Þ

2010-07-23: neon

![](_page_7_Picture_2.jpeg)

 $290$ **K ロ ▶ | K 伊 ▶ | K ヨ ▶** 

#### 2010-07-23: neon (still)

![](_page_8_Figure_2.jpeg)

 $290$ **K ロ ト K 伊 ト K ヨ** 

### Postcard: optimized for print

### Implementation

### The main program

 $\blacktriangleright$  GLUT/OpenGL, initialize threads, interface with Lua

### Julia Set renderer

▶ number crunching C with FFI, concurrency, resource pools

### 2D point layout

 $\triangleright$  Ammann A3 substitution tiling, irregular but uniform

### Lua scripting

 $\triangleright$  configure and control animations and interactivity

**K ロ ▶ K @ ▶ K 할 X X 할 X 및 할 X X Q Q O** 

## Implementation

Data flow

![](_page_11_Figure_2.jpeg)

## The main program

#### Interaction

- $\triangleright$  passing user input to Lua scripts
- $\triangleright$  passing Lua state to view configuration

### **Calculation**

 $\triangleright$  passing view configuration to Ammann A3 point layout

**KORK ERKER ADAM ADA** 

 $\triangleright$  adding points to the Julia Set renderer job queue

#### Visualization

- $\triangleright$  uploading rendered Julia Sets to GPU textures
- $\blacktriangleright$  displaying the Julia Sets laid out in space

## The Julia Set renderer

#### Number crunching

- $\triangleright$  tight loops in C to iterate the equation
- $\triangleright$  "foreign import" the function from c to image buffer

#### **Concurrency**

- $\triangleright$  multiple worker threads (1 per CPU core)
- $\blacktriangleright$  each runs the "best right now" job

#### Recycle resources

- ► image pool: buffers in CPU memory, re-used after GPU upload
- $\triangleright$  texture cache: keep only the most relevant points on the GPU

# Concurrency and OpenGL

#### Bound threads

- $\triangleright$  OpenGL can only be accessed by the "main" bound thread
- $\triangleright$  so, the Julia renderers cannot upload to GPU directly
- $\triangleright$  similarly the Lua virtual machine might not be thread-safe

#### Smooth appearance

- $\triangleright$  unpredictability of time taken to render each Julia Set
- $\triangleright$  so, number of images to upload each frame varies
- $\triangleright$  reduce jitter: swapBuffers at start of display callback

**KORKAR KERKER E VOOR** 

## Job queue

### High priority

- $\triangleright$  points that are visible but have no Julia Set yet
- $\triangleright$  points that are nearby and might be visible soon
- $\blacktriangleright$  priorities can change every frame

### **Difficulties**

- $\triangleright$  hard (impossible?) to abort "foreign" jobs
- $\blacktriangleright$  limited GPU resources: cache the most relevant
- $\triangleright$  slowly completed jobs might now be irrelevant

**KORK ERKER ADAM ADA** 

## Ammann A3

### Substitution tiling

 $\triangleright$  similar to a quad tree, but instead of squares...

4 D > 4 P + 4 B + 4 B + B + 9 Q O

- $\blacktriangleright$  ...three differently shaped tiles
- In inflation factor  $\phi = (\sqrt{5} + 1)/2$

### Attractive properties

- $\blacktriangleright$  fixed point in rules gives stable zoom
- $\blacktriangleright$  aperiodic (maybe?), irregular, ...
- $\blacktriangleright$  ...but still has uniform point density

## Ammann A3 rules

Diagram

![](_page_17_Figure_2.jpeg)

(source: <http://tilings.math.uni-bielefeld.de>)

**K ロ ▶ K @ ▶ K 할 X X 할 X 및 할 X X Q Q O** 

Ammann A3 implementation 1/4

Tiles, rules, IDs

data Tile = A | B | C - $-$  tile shape data  $TrID = T1$  | ... | T9 -- (sub) rules

−− affine transformations from rules transforms :: Tile  $\rightarrow$  [(Tile, (Matrix, TrID))]  $bounds0 ::$  Tile  $\rightarrow$  Bounds  $-$  initial bounds

```
normalizedD :: [TrID] \rightarrow [TrID]normalizeID = dropWhile (T7 ==) -- fixed pointid To Integer :: | TrID | \rightarrow Integer
id \topolnteger = foldr ...
id \text{Tolevel} :: \text{TrID} \Rightarrow \text{Int}id \textsf{ToLevel} = \textsf{length}
```
**KORK ERKER ADAM ADA** 

## Ammann A3 implementation 2/4

#### Trees

−− t r a n s f o r m e d t i l e s data Tile '' = Tile '' Tile  $[TrId]$  Matrix −− imme dia te ' ' c h i l d r e n ' ' builder :: Tile ''  $\rightarrow$  [Tile ''] −− build a tree (a variant of unfold Tree)  $\text{tree}'$  :: Tile ''  $\Rightarrow$  Tree Tile ''  $tree' = unfoldTree2$  builder

```
- annotated tiles with depth \le level
data Tile ' = Tile ' Tile [TrId] Bounds
                       Vertex Int Int
− with a specified maximum radius
tree :: \text{Real} \rightarrow \text{Tree} Tile'
```
**KORK ERKER ADAM ADA** 

# Ammann A3 implementation 3/4

## Zooming

 $data$  AmmannA3 = AmmannA3  $( Forest$  Tile ')  $-$  tiles within bounds  $(Forest$  Tile ')  $-$  tiles overlapping bounds Bounds  $-$  bounding box Real  $-$  in $-$ radius ammannA3 :: Bounds -> AmmannA3 −− f a i l s when new bounds a ren ' t i n s i d e zoomTo :: Bounds -> AmmannA3 -> Maybe AmmannA3 −− add another level of detail step In :: AmmannA3  $\rightarrow$  AmmannA3 −− f l a t t e n tiles  $\text{lod} = \text{map}$  root Label . (\ a3  $\rightarrow$  outer a3  $++$  inner a3) . (!! lod) . iterate stepln

**KORKAR KERKER E VOOR** 

Ammann A3 implementation 4/4

### Pruning when zooming

```
−− partition tiles
triPart :: Bounds -> Forest Tile'
        \rightarrow (Forest Tile ' - inside bounds
            , Forest Tile ' - overlapping
            , Forest Tile ' - outside bounds
            )
```
**KORK ERKER ADAM ADA** 

Stepping in

- $\triangleright$  only check the overlapping tiles
- $\triangleright$  children of inside tiles will be inside
- $\triangleright$  outside tiles have been discarded already

# Ammann A3 profiling 1/2

### Heap profile with too much sharing:  $>$  400MB

![](_page_22_Figure_2.jpeg)

K ロ X イロ X K ミ X K ミ X ミ → S V C Y C

# Ammann A3 profiling 2/2

#### Heap profile with recomputation:  $<$  7MB

![](_page_23_Figure_2.jpeg)

seconds

 $4$  ロ )  $4$   $\overline{r}$  )  $4$   $\overline{z}$  )  $4$   $\overline{z}$  )

 $\Rightarrow$ 

 $2Q$ 

# Lua scripting

### Interface

- $\triangleright$  find scripts using Cabal's "Paths\_pkg" module
- $\triangleright$  call Lua functions on events (keyboard, each frame, ...)
- $\blacktriangleright$  read Lua variables for configuration

#### **Warts**

 $\triangleright$  current implementation lacks proper error handling

K ロ ▶ K @ ▶ K 할 > K 할 > 1 할 > 1 이익어

![](_page_25_Picture_0.jpeg)

(live or video)

![](_page_25_Picture_2.jpeg)

## Unanswered issues

### Priority metrics

- $\triangleright$  smooth animation step size depends on current zoom level
- $\triangleright$  prioritization is unevenly spread between translation and zoom

**KORK ERKER ADAM ADA** 

 $\triangleright$  and also varies with the zoom level

### Resource pools

- $\triangleright$  want: bounded number of resources (avoid death spiral)
- $\triangleright$  want: allocated only on demand (then kept for re-use)
- $\blacktriangleright$  easy to have just one: both is hard?

# The End

### Mandulia

- $\blacktriangleright$  cabal install mandulia
- $\blacktriangleright$  cabal install mandulia -ffast
- $\triangleright$  cabal install mandulia -ffast -fSSE4

### Claude Heiland-Allen

- $\blacktriangleright$  http://claudiusmaximus.goto10.org
- $\blacktriangleright$  mailto:claudiusmaximus@goto10.org

K ロ ▶ K @ ▶ K 할 > K 할 > 1 할 > 1 이익어